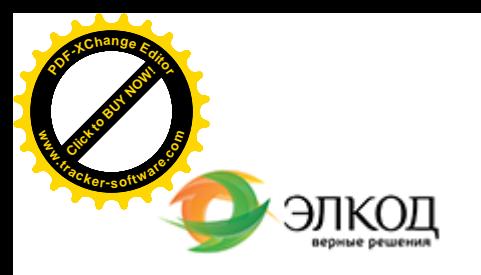

論

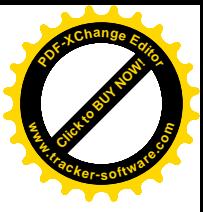

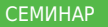

#### **САМКОВА Надежда Александровна**

**8 июля 2024 г.** с 12:00 до 16:00.

**[Продажи](https://www.elcode.ru/products/education/08-12-22-vyplata-dividendov-razbiraemsya-s-nalogam) через маркетплейсы: [документооборот, учет](https://www.elcode.ru/products/education/08-12-22-vyplata-dividendov-razbiraemsya-s-nalogam) доходов и расходов**

**[Телефон 8-909-149-05-75 Анастаси](https://www.elcode.ru/products/education/08-12-22-vyplata-dividendov-razbiraemsya-s-nalogam)я**

**TOHKA доступа - 2200 Рублей** 

seminar@cons45.ru

 $\mathcal{R}$ 

 $\square$ 

[Продажи](https://www.elcode.ru/products/education/lektory/tatyana-voroncova) уверенно перешли из офлайнмагазинов на маркетплейсы. Что важно учесть бухгалтеру при онлайн-продажах?

Надежда Самкова разъяснит специфику работы с маркетплейсами:

- · какие первичные учетные документы необходимы и как их оформлять;
	- **какую систему**
- налогообложения можно применять;
	- **КАК ВЕСТИ бухгалтерский учет;**
	- **каковы особенности**

налогового учета товаров при применении разных систем налогообложения;

· какие спорные ситуации могут возникнуть при работе с маркетплейсами и как их разрешить.

### **Лектор**

#### **САМКОВА Надежда Александровна** –

ведущий [эксперт-консульт](https://www.elcode.ru/products/education/lektory/tatyana-voroncova)ант по налогообложению, преподаватель группы компаний «ЭЛКОД»

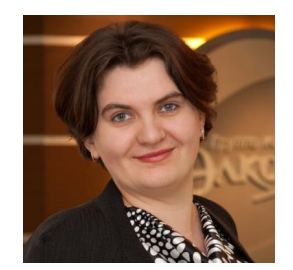

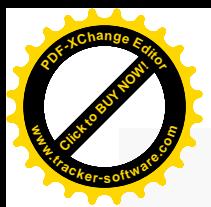

.

## **Программа**

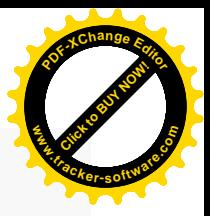

- 1. Выбор организационно-правовой формы и ОКВЭД при работе с маркетплейсами.
- 2. Анализ всех систем налогообложения для торговли через маркетплейсы на практических примерах.
- 3. Документооборот при работе с маркетплейсами.
- 4. Разбор отчетов и документооборота с ОЗОН и Wildberries, в том числе при продажах в ЕАЭС.
- 5. Бухгалтерский учет при работе с маркетплейсами.
- 6. Применение ККТ при продажах через маркетплейс.
- 7. Учет работы через маркетплейс при общей системе налогообложения: НДС, налог на прибыль (НДФЛ). Скидки, штрафы, возвраты.
- 8. Учет работы через маркетплейс в условиях применения УСН.
- 9. Учет продаж на маркетплейсах самозанятыми.

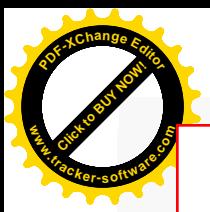

# Click to Buy Now! **<sup>P</sup>DF-XCha<sup>n</sup>g<sup>e</sup> <sup>E</sup>dito<sup>r</sup> w .tracker-software.co<sup>m</sup>**

# **После обучения вы получите**

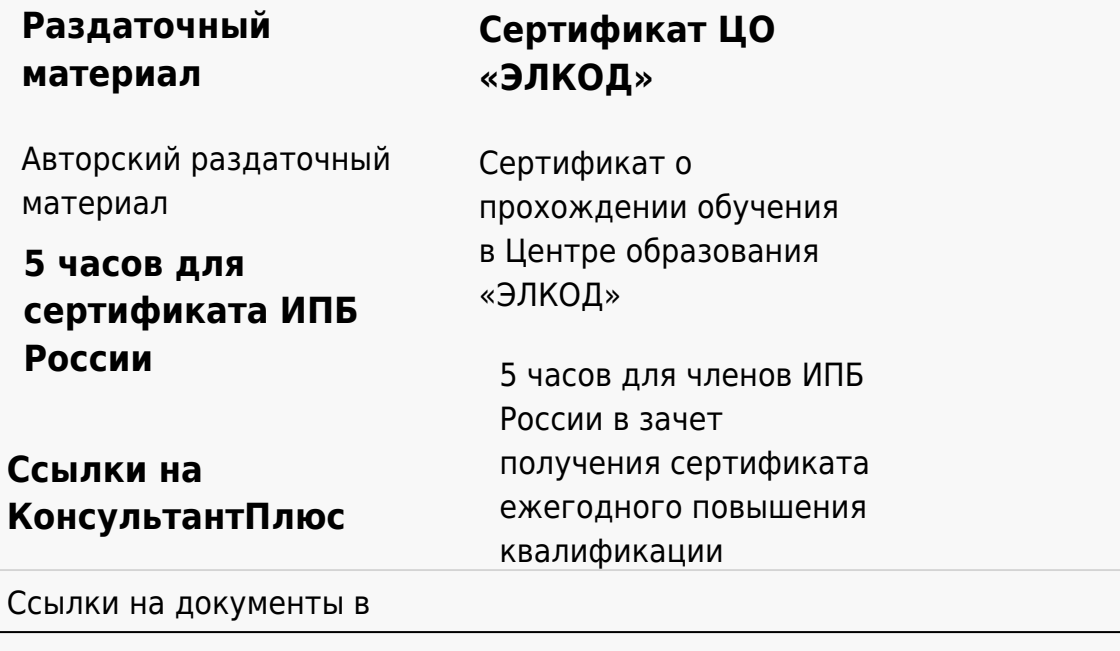

### **[Видеозап](https://www.elcode.ru/products/education)[ись](https://www.elcode.ru/products/education/uslugi-centra-obrazovaniya-elcod)**

Ссылка на видеозапись станет доступна в течение 5 рабочих дней с момента проведения мероприятия

[СПС «КонсультантПлю](https://www.elcode.ru/products/education/korporativnoe-obuchenie)[с»](https://www.elcode.ru/products/education/abonementy) по обсуждаемой теме